## **1.43 Gespeicherte Check-Liste zur Durchführung von Risikoanalysen und Gefährdungsbeurteilung**

Links neben dem Diskettensymbol ist eine Checkliste der Gefährdungsbeurteilung als Pdf-Dokument hinterlegt, das sich "Übersicht der Gefährdungsfaktoren" nennt und bei der Erstellung einer Gefährdungsbeurteilung helfen soll.

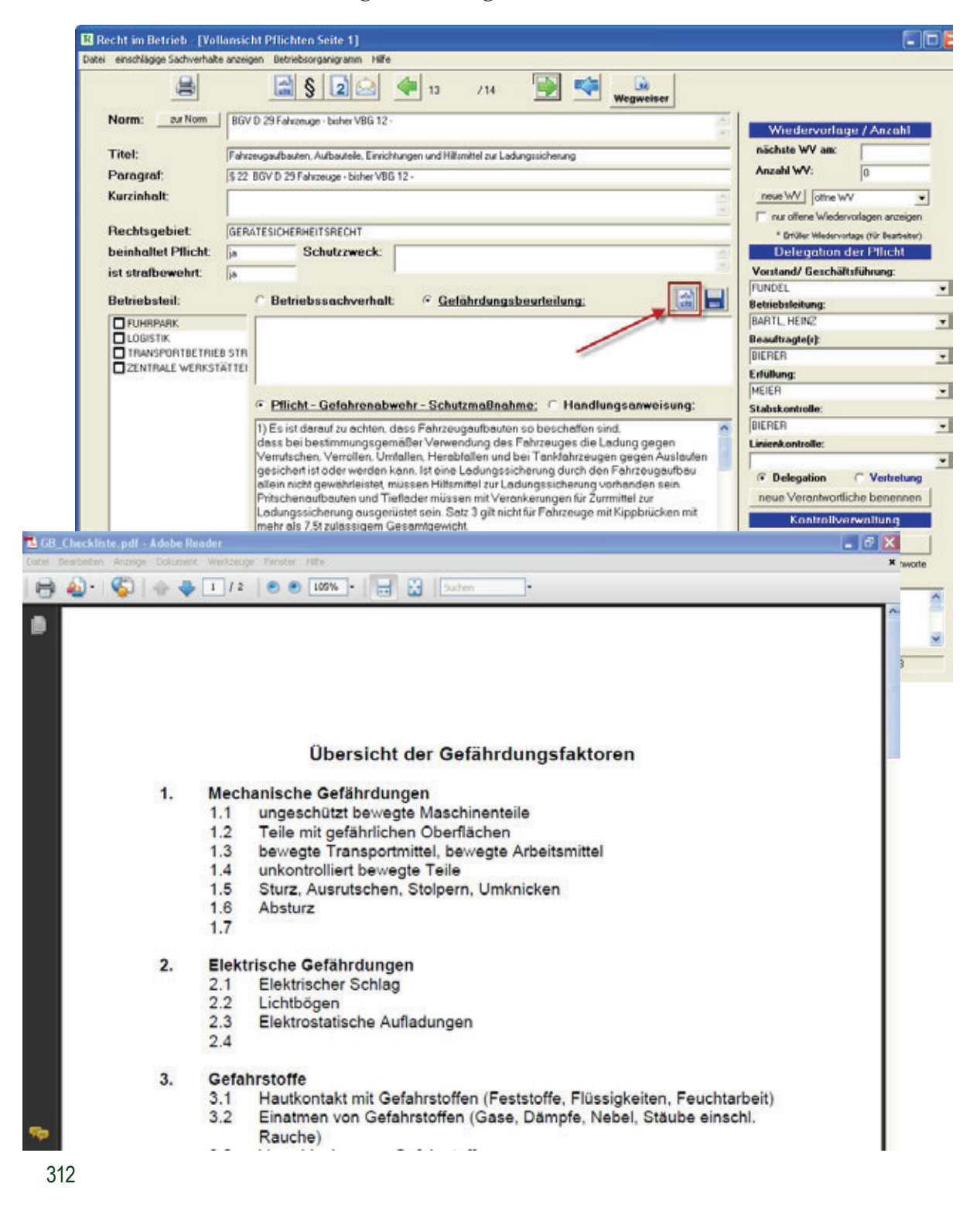